# **УДК 372.853 Кудін А.П., Кархут В.Я. Національний педагогічний університет ім. М.П. Драгоманова**

# *МУЛЬТИМЕДІЙНИЙ НАВЧАЛЬНО-МЕТОДИЧНИЙ КОМПЛЕКС З ВИВЧЕННЯ ТЕОРЕТИЧНОЇ МЕХАНІКИ*

*Робота присвячена розробці сучасного навчально-методичного забезпечення процесу викладання теоретичної механіки в педагогічних університетах на спеціальності «Математика» на базі інформаційно-комунікаційних технологій. В основі запропонованої методичної системи лежить мультимедійний навчально-методичний комплекс, виготовлений з інтернет-адаптованих програмних продуктів. Описані методичні питання використання окремих елементів комплексу на різних стадіях навчального процесу.* 

*Ключові слова: теоретична механіка, мультимедіа, Інтернет.*

#### **Постановка проблеми у загальному вигляді та її зв'язок із важливими науковими чи практичними завданнями.**

Відповідно до існуючого навчального плану спеціальності «Математика» у 7 семестрі вивчається предмет «Теоретична механіка». Головна навчальна мета цієї дисципліни – це формування умінь і навичок застосовувати сформований на попередніх курсах математичний апарат до розв'язання практичних задач класичної механіки. Так, студенти спеціальності «Математика» за перші 6 семестрів навчання досконало оволодівають знаннями з математичних дисциплін як то математичний аналіз, теорія диференційних рівнянь, аналітична геометрія і т.д. Проте, багаторічний досвід викладання цієї дисципліни показує, що через відсутність в навчальному плані цієї спеціальності курсів загальної фізики, фізичного лабораторного практикуму у студентів-математиків недостатньо сформоване «фізичне» мислення, не сформований понятійний апарат фізичних термінів тощо. Комплекс цих проблем викликає певні труднощі при вивченні теоретичної механіки [2]. Тому перед викладачем курсу постає задача за короткий проміжок часу сформувати у студентів не тільки основні вміння щодо застосовування математичних знань до розв'язування задач із фізики, а ще й дати основи фізичної науки. Зрозуміло, що через обмеженість тривалості навчального тижня цю задачу можна розв'язати тільки шляхом інтенсифікації процесу навчання: перенести розв'язання деяких навчальних задач на пропедевтику, самопідготовку, автоматизовані системи контролю знань. Фактично йде мова про створення методичної системи вивчення теоретичної механіки для студентів спеціальності «Математика», основою якого є навчально-методичний комплекс, який допоможе розв'язати за загачені вище проблему.

## **Виділення невирішених раніше частин загальної проблеми, котрим присвячується стаття**

За останній час у розробці інтернет-адаптованих технологій навчання спостерігається акцент на створенні і удосконаленні лише технічних і технологічних засобів для контролю успішності студентів або для доставки інформації. Педагогіка вищої школи на даний проявляє малий інтерес до програмно-технологічних і апаратних рішень в електронному навчанні. В такій ситуації у вищій школі актуальною постає проблема розробки методичної системи вивчення теоретичних дисциплін на основі технологій мережевого Інтернетнавчання, а також забезпечення її відповідним навчально-методичним забезпеченням.

1

**© Кудін А.П., Кархут В.Я.**

#### **Аналіз останніх досліджень і публікацій, в яких започатковано розв'язання даної проблеми і на які спирається автор.**

Останнім часом проблеми використання інформаційних технологій у навчальному процесі досліджувались В. Андрущенко, В. Биков, І. Булах, Р. Гуревич, А. Гуржій, М. Жалдак, Ю. Жук, В. Монахов, Н.Морзе, Ю. Рамський, М. Смульсон, О. Співаковський та ін. Методичні та психолого-педагогічні основи використання програмних засобів навчального призначення описували в своїх роботах М. Жалдак, В. Мадзігон, Ю. Дорошенко, С.А. Раков та ін. Питання запровадження ІКТ у навчальний процес з фізики займалися: М. Головко, В. Заболотний, Ю. Жук, Є. Коршак, О. Ляшенко, М. Шут та ін. Вдосконаленню різних аспектів навчання фізики у вищій школі присвячені праці П. Атаманчука, І. Богданова, О. Іваницького, В. Мендерецького, В. Сергієнка, В. Шарко, М. Шута та ін.

Як показав аналіз наукової літератури, у вищій школі створено дуже мало відповідного науково-методичного забезпечення, а також методичних систем навчання теоретичної механіки. На сучасному етапі комп'ютер виступає не тільки інструментом, а й машиною з елементами штучного інтелекту [6]. Причому впровадження ПК у різні сфери людської діяльності набуває високої ефективності, коли спираються на автоматизовані або інтерактивні інформаційні бази [7]**.** 

**Формулювання цілей статті**. Метою даної роботи є розробка методичного забезпечення вивчення теоретичної механіки на основі мережевого Інтернет-навчання.

## **Виклад основного матеріалу дослідження з повним обґрунтуванням отриманих наукових результатів.**

Для вирішення поставленої в даній роботі проблеми був розроблений мультимедійний навчально-методичний комплекс з курсу «Теоретична механіка» для студентів математичних спеціальностей педагогічних університетів.

Даний комплекс включає в себе наступні складові:

- *електронні копії існуючих паперових підручників;*
- *опорний конспект лекцій з інтегрованими гіперпосиланнями;*
- *банк мультимедійних лекцій з синхронізованими презентаціями в середовищі Camtasio Studio;*
- *колекція навчальних відео-матеріалів;*
- *банк мультимедійних презентацій для аудиторних лекцій;*
- *інтерактивний розвязник задач;*
- *тренажер на базі Maxima;*
- *тестуючий модуль*.

Надалі ми детальніше розглянемо кожну із складових частин даного навчальнометодичного комплексу та їх можливості і призначення.

*Електронні копії* паперових підручників входять в загальне поняття електронних освітніх ресурсів. Зокрема підпадають під два пункти класифікації цих ресурсів:

- електронний навчальний посібник навчальне електронне видання, використання якого доповнює або частково замінює підручник;
- електронний підручник електронне навчальне видання з систематизованим викладом дисципліни, що відповідає навчальній програмі.

Причому відібрані нами ЕОР не потребують наявності паперової копії.

Для створення електронних підручників можна використовувати програмні засоби таких видів:

- для створення та роботи з текстом;
- для роботи з мультимедійною інформацією як то фото, аудіо, відео;
- для компіляції електронних видань;
- програмні засоби призначені для відтворення контенту.

При підборі засобів для створення електронних книг ми насамперед керувались :

– безкоштовністю та поширеністю засобу;

- мінімальним набором навичок потрібним для користування засобом ;
- ступенем підтримки готового контенту різними програмними і апаратними платформами.

Програмні засоби першого типу включають пакети Microsoft Office та Open Office, Adobe Dreamweaver, KompoZer, Djvu-solo, Abby Finereader та інші. Програмні засоби для роботи з мультимедійною інформацією включають Microsoft Power Point; Adobe Photoshop, Camtasia Studio, ISpring, Freemake Video Converter, Xilisoft Video Converter, Windows Movie Maker та інші. Програмами для компілювання електронних видань можуть бути Ebook Edit Pro, SunRav BookEditor, ChmBookCreator. Програмні засоби для відтворення контенту включають інтернет браузери (Opera, Google Chrome, Mozilla Firefox, Internet Explorer), медіаплеєри (iTunes, VLC Player, Media Player Classic, Winamp, ACDSee, Adobe reader, Foxit Reader, Adobe Flash player). Зрозуміло що засоби другої, третьої, четвертої груп спрямовані на переважне використання мультимедійних засобів. Для виготовлення навчальних засобів такого типу на початковому етапі виготовлення потрібна розробка оригінального мультимедіа контенту.

В розробленому нами навчально-методичному комплексі ставиться завдання створення копій паперових підручників. Відповідно для реалізації цього завдання були використані програмні для створення та роботи з текстом. Зокрема електронні підручники були підготовлені в форматах djvu, pdf, docx. Їх виготовлення в даних форматах дозволило зробити їх при малих затратах часу, простими в користуванні та доступними для студентів. Сам процес виготовлення електронних видань зводився до сканування паперових видань, обробки одержаних зображень в програмах-розпізнавальниках та кінцеву конвертацію в один із потрібних форматів. Дані підручники розміщені на сервері НПУ ім. М.П. Драгоманова в цілодобовому доступі для студентів.

Саме використання великої кількості електронних копій існуючих паперових підручників дозволяє:

- полегшити розуміння навчального матеріалу через використання різних способів подачі матеріалу в різних джерелах;
- дозволяє адаптуватись до потреб та рівня підготовки студента;
- надає студенту можливість для самоперевірки та повторення на любому етапі навчального процесу;
- дозволяє викладачеві виносити на аудиторні заняття матеріал меншого обсягу але найбільш важливий, а решту матеріалу залишити для самостійної роботи з електронним підручником.

В рамках ММНМК було підготовлено *опорний конспект лекцій* розміщений в оболонці дистанційного курсу у Moodle. Даний коспект включає дві складові:

- 16 лекцій поданих в форматі HTML;
- Глосарій з визначеннями основних термінів дисципліни.

Ці дві складові реалізовані засобами системи дистанційного навчання Moodle.

Тексти лекцій вводились в систему дистанційного навчання через вбудований HTMLредактор. Можливості даного редактора дозволили легко інтегрувати в текст лекції велику кількість складних формул, схем, та рисунків. Глосарій створювався спеціалізованим засобом системи Moodle, який надає широкі можливості для зручного пошуку та перегляду введених термінів. Визначення із глосарію інтегровані в текст лекцій у вигляді гіпертекстових посилань. Найважливіші поняття будуть виділені у лекції іншим кольором і при натисканні на них, студент зможе прочитане визначення даного поняття. При наявності такого опорного конспекту студенти завжди матимуть доступ до оригінального тексту лекції та не буде необхідності витрачати час на переписування тексту лекції вручну.

Наступною частиною МНМК є *банк мультимедійних лекцій з синхронізованими презентаціями* в середовищі Camtasia Studio [9]. Camtasia Studio дозволяє записувати відеозображення і голос лектора, а потім накладати його на презентацію виконану у PowerPoint. Процес створення таких лекцій є досить простим - Camtasia Studio інтегрує у

PowerPoint спеціальну надбудову де можна вибрати можливість запису і відео під час створення лекції. Викладач вибирає пункт «запис» у надбудові Camtasia і керуючи процесом відтворення презентації і відповідно до нього здійснює звуковий, та за потреби відеосупровід. Після завершення запису мультимедійна лекція зберігається у відеоформаті Avi. Звуковий супровід і слайди синхронізуються утворюючи самостійний навчальний засіб, користуватись яким студент зможе без участі лектора. Готові лекції розміщені в дистанційному курсі, де студенти, які пропустили аудиторну лекцію, зможуть прослухати її в зручний час з голосовим супроводом лектора.

Наступним елементом ММНМК є *колекція навчальних відео-матеріалів*. Дана колекція включає відеоматеріали, які вільно розповсюджуються, і зібрані з різноманітних інтернет-джерел а також відеоматеріали відзняті і змонтовані нами з допомогою програм Virtual Dub, Windows Movie Maker. Відібрані відеофрагменти розміщені в оболонці дистанційного курсу і можуть бути завантажені для подальшого перегляду на комп'ютері. Інша частина відеоматеріалів розміщена на популярних відеохостингах (YouTube, Dailymotion, ) і доступна для перегляду за посиланням або при вбудовуванні фрейму із відео в тіло дистанційного курсу. Колекція навчальних матеріалів містить відео лекції відомих світових університетів, відео з демонстрацією фізичних процесів, навчальні фільми і тому подібне. Використання відео-демонстрацій дозволяє студентам краще зрозуміти суть фізичних процесів і явищ та тренує їх образне мислення. Також використання у курсі відеоматеріалів досить добре виконує мотиваційну функцію та зацікавлює студентів у вивченні предмету. Використання таких відео дозволяє студентам можуть ознайомитись з альтернативною подачею матеріалу, освоїти додаткові питання та переглянути лекції іноземних університетів.

Для підтримки аудиторних лекцій був розроблений *банк мультимедійних презентацій.* Він включає 18 мультимедійних презентацій виготовлених у Microsoft PowerРoint. Дані презентації включають основні поняття лекції, формули, схеми, мультимедійні фрагменти виведення яких має синхронізуватись з аудіо супроводом лектора. Такі презентації містять лаконічні записи основних положень лекції а схеми подаються покроково, що дає змогу студентам зрозуміти кожен крок побудови цієї схеми. В лекціях часто подаються відео фрагменти що дозволяє розвантажити студентів від монотонного ходу лекції. Такі ліричні відступи дозволяють студентам краще концентрувати увагу.

Наступним елементом розробленого нами ММНМК з теоретичної механіки є *самонавчаючий інтерактивний розв'язник задач* з теоретичної механіки, що включає в себе три типи задач (таблиця №1). Таблиця № 1.Класифікація задач.

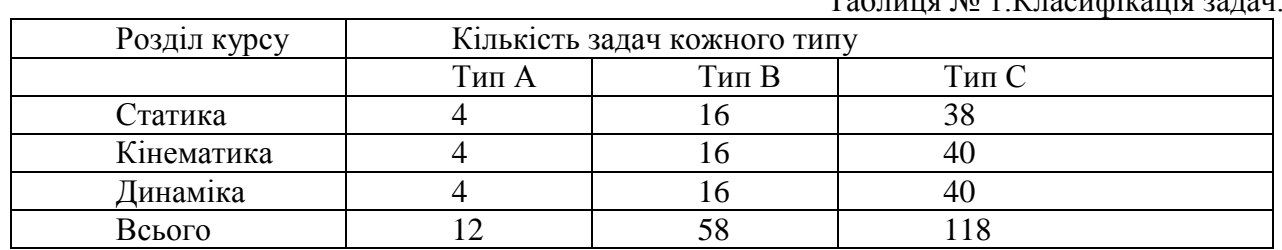

Перший тип (тип А) являє собою покроковий розв'язок задачі, де кожен крок є етапом алгоритму розв'язання задач з теоретичної механіки певного типу. Студент на кожному з кроків вибирає з поданих відповідей на запитання правильні, а на останньому кроці вводить числовий розв'язок задачі.

Задача другого типу (тип В) містить в собі тільки умову задачі і форму для введення кінцевого результату. Сам покроковий процес розв'язання студент має виконати самостійно, спираючись на алгоритм задачі першого типу - А. Набір задач третього типу (тип С) являє собою подані лише умови задач разом із розв'язками. Задачі даного типу студент має розв'язувати повністю самостійно, ґрунтуючись на навичках отриманих при розв'язанні задач типів А і В.

Таким чином, розв'язник містить 188 задач стандартного виду, розв'язок яких можна звести до типового алгоритму. В основі побудови логічних схем розв'язання задач типу А лежить теорія адаптивних систем оцінювання та технологій інтелектуального навчання. Головними елементами інтелектуального навчання є адаптивне планування, інтелектуальний аналіз розв'язків і підтримка розв'язування задач. Застосування адаптивного планування в схемі розв'язання задачі дозволяє задати студенту навчальну траєкторію. Іншими словами, студенту подається оптимальна спланована послідовність модулів знань для навчання та роботи з визначеним порядком опрацювання навчальних завдань. Інтелектуальний аналіз розв'язків дозволяє реагувати на поточні відповіді студента під час розв'язку задачі. При неправильній відповіді надається підказка, яка вибирається залежно від характеру помилки у відповіді студента. Підтримка інтерактивного розв'язування задач надає студенту інтелектуальну допомогу на кожному кроці розв'язування – від натяків до прямих вказівок щодо виконання кроку. Елементи даних технологій використані для виготовлення задач типу А. Розглянемо одну з логічних схем розв'язання задачі типу А (мал.1).

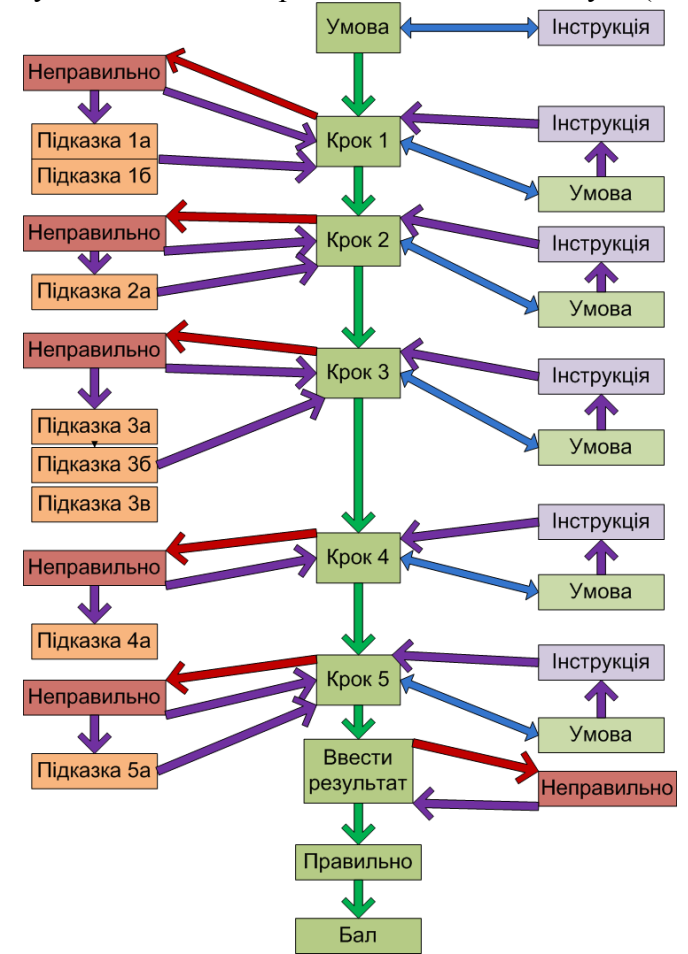

*Мал. 1. Логічна схема розв'язання задачі типу А.*

Подана логічна схема має покрокову структуру, в якій кожен крок представляє конкретний етап алгоритму розв'язання задачі з теоретичної механіки стандартного типу.

Задача виготовлена з допомогою програми Adobe Flash Professional CS 5[8]. Задачу можна відкривати з допомогою Adobe Flash Player або з допомогою інтернет браузерів. Формат Flash дозволяє вільно вбудовувати ролики у веб-сторінки та переглядати їх без додаткового програмного забезпечення. Також Flash має високу сумісність з різними операційними системами та платформами, які пристосовані для перегляду веб-контенту. Для керування процесом проходження тесту та обрахунку одержаних балів, використовується об'єктно-орієнтована мова програмування ActionScript, призначена для додавання інтерактивності, обробки даних та інших додаткових можливостей у Flash-кліпи.

ActionScript-код компілюється в байт код, що включається в SWF- файл кліпу, а за відтворення кліпу відповідає Flash Player, що виключає більшість можливостей неправильної роботи коду.

Структура задачі являє собою набір кадрів flash-презентації. Зазвичай flash презентація являє собою набір кадрів, які послідовно програються при запуску ролика. У даній задачі програвання кадрів ролика не відбувається, а перехід між кадрами здійснюється за допомогою функціональних кнопок. Кожна з функціональних кнопок (таких як «варіант відповіді», «інструкція», «повернутись») здійснює перехід до відповідного кадру, передбаченого структурою розв'язку задачі.

Процес розв'язання задачі побудований аналогічно слайдовій презентації де наступний крок відображається показом нового слайду (у даному випадку кадру). Першим відображається екран із умовою задачі, малюнком до неї або ж відео-фрагментом, якщо необхідно. Також на слайді показана кнопка «старт», що починає процес розв'язання задачі і кнопка «інструкція» яка дозволяє переглянути інструкції до виконання задачі та розрахунок балів, які можна одержати. При натисканні на кнопку «старт» з'являється екран з першим питанням тесту. Тут розміщені текст питання та варіантів відповідей, кнопки для вибору варіанту а також кнопка «показати умову». Кнопка «показати умову» дозволяє перейти на кадр із умовою задачі і знову повернутись до питання на якому зупинились. В свою чергу на кадрі із умовою задачі присутні кнопки для повернення до попереднього питання та для перегляду інструкції. Переглянути інструкцію та умову можна як на початку тексту, так і на будь-якому кроці розв'язання задачі. При виборі неправильної відповіді користувача переводить на кадр де вказано, що відповідь неправильна.

На даному кадрі користувач може обрати кнопку «повернутись» і продовжити розв'язання задачі або ж скористатися підказкою, вибравши відповідний пункт. (За використання підказки штрафні бали не нараховуються). Після прочитання підказки користувач може повернутись до попереднього питання та продовжити виконувати тест. Перехід до наступного кроку розв'язання задачі відбудеться тільки при виборі правильного варіанту. Аналогічно функціонують і решта кроків з яких складається процес розв'язання задачі. Кількість кроків розв'язання може мінятись залежно від обраної задачі. Після того як користувач пройде всі кроки розв'язання задачі, йому буде запропоновано ввести з клавіатури числовий розв'язок задачі. Якщо введений розв'язок буде неправильним, то користувача буде переведено на кадр із повідомленням про неправильний розв'язок задачі, а також надано спробу для повторного введення відповіді. При правильній відповіді буде показано кадр із результатом який отримав користувач. Результат буде поданий за наступною шкалою (Табл. 2):

Таблиця № 2.

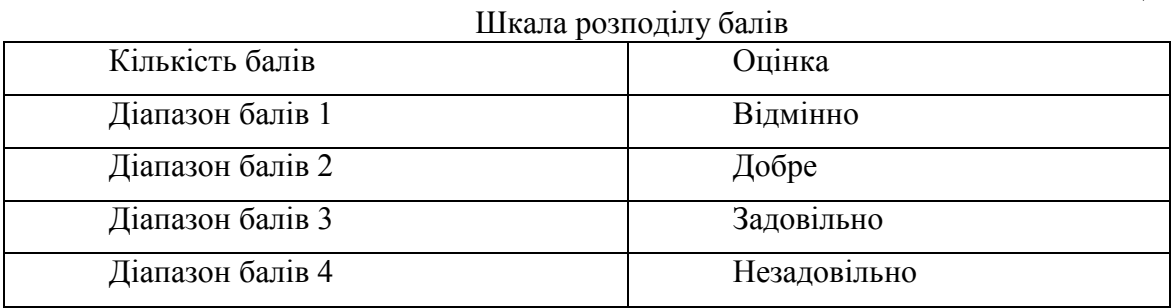

Розрахунок балу одержаного користувачем та виставлення оцінки здійснюється через команди ActionScript, та проходить наступним чином. На першому кадрі створюється змінна числового типу, якій присвоюється певне стартове значення. (наприклад х:=0). При виборі користувачем правильної відповіді дана змінна збільшується на певну величину (наприклад: х=х+1). Таким чином при виборі усіх правильних відповідей набирається максимально можливий бал. При виборі користувачем неправильної відповіді нараховується штрафний бал (наприклад: х=х-1) за кожну неправильно вибрану відповідь. Нарахування балів та зняття штрафних балів відбувається аналогічно для усіх кроків стандартного виду. На кадрі, де

потрібно ввести кінцеву відповідь, перевіряється чи співпадає введена користувачем з клавіатури відповідь із правильною. Якщо відповідь неправильна то користувача буде переведено на кадр із повідомленням про неправильний розв'язок задачі, а також нараховано штрафний бал. Якщо користувач введе правильну відповідь відбувається співставлення набраних користувачем балів із шкалою оцінювання, а також користувача переводять на кадр де відображається отриманий результат за обраною шкалою. Даний задачник розроблений на основі технології Flash. Це дозволяє вільно інтегрувати його у вебсередовище так і запускати на локальному комп'ютері. Також додатки засновані на Flash є мультиплатформенними, що дозволяє використовувати їх у різних операційних системах без проблем сумісності. Також дані додатки можуть вільно використовуватись на мобільних платформах.

Наступним елементом, що входить в наш комплекс є *система комп'ютерної математики Maxima*. Як покано вище, для розв'язання задач стандартного типу, ми розробили інтерактивний розвязник задач. Проте, існує тип задач розв'язання яких потребує творчого підходу. Для розв'язання таких задач ми пропонуємо студентам використовувати СКМ Maxima (Максіма).

Maxima – це система комп'ютерної алгебри, яка вільно розповсюджується і призначена для виконання математичних обрахунків, що можуть бути представлені як в символьному, так і числовому виді [1]. До таких обчислень можна віднести: спрощення виразів, розв'язання рівнянь та систем рівнянь, вирішення диференціальних рівнянь, графічний показ обрахунків та ін.. Також в даній програмі можна виконувати операції з матрицями, списками, векторами, многочленами і т.д.. Робота в даній програмі заснована на вводі команд – комбінації математичних виразів і вбудованих в програму функцій. В програмі присутнє автоматичне спрощення введених виразів. Також програма подає введені користувачем вирази у наочному вигляді аналогічно до написання формул в підручниках, зошитах, що дає можливість наочно виводити хід обчислень та результати. Maxima має широкий набір засобів для проведення аналітичних обчислень, числових обчислень і побудови графіків. По набору можливостей система близька до таких комерційних систем як Maple і Mathematica. Вона може працювати на всіх основних сучасних операційних системах на комп'ютерах. З допомогою даної програми студенти значно спрощують процес виконання складних рутинних обчислень, таким чином вони економлять свій час і мають можливість сконцентруватись на логіці розвязання задачі, а саме на її «фізичній» частині.

Останнім елементом навчально-методичного комплексу є *тестуючий модуль*, що входить як елемент оболонки для дистанційного навчання Moodle. До його складу входять 3 підсумкових тести з кожного зі структурних модулів курсу. До кожного тесту підготовлена база питань, з якої випадковим чином формується вибірка (генераторм випадкових чисел) для кожної спроби студента. Тести включають питання різних типів: у закритій формі, на відповідність, коротка відповідь. Також питання тестів включають вбудовані схеми і малюнки, таблиці та складні формули, що робить питання більш різноманітними та здатними більш повно оцінювати рівень знань студентів[10]. Питання тестів формулюються у такій формі, щоб студент міг дати відповідь маючи глибоке розуміння суті питання, а не заучивши визначення із конспекту [3]. Тестуючий модуль надає можливість обєктивно оцінити рівень знань студентів та відповідно коригувати їх траєкторію навчання.

**Висновки з даного дослідження.** Отже**,** нами була розроблена методична система вивчення теоретичної механіки на основі мережевого Інтернет-навчання реалізована через мультимедійний навчально-методичний комплекс з вивчення теоретичної механіки. Даний комплекс призначений для підтримки аудиторного навчального процесу. Були описані складові комплексу, процес їх виготовлення та функціонал. Використання даного ММНМК призначене для подолання труднощів студентів математиків при переході до вирішення задач фізичного змісту та для швидкого оволодіння необхідними для цього навичками. Також використання інтернет-орієнтованих засобів навчання при вивченні теоретичної механіки дає можливість забезпечити належний рівень самостійності у виборі темпу

навчання, створює умови для унаочнення набутих знань з теоретичної фізики та сприяє підвищенню успішності студентів-математиків з теоретичної механіки.

**Перспективи подальших розвідок у даному напрямі.** Проведене дослідження не вичерпує всіх аспектів розглянутої проблеми. Пріоритетом у цьому напрямку, на нашу думку, є адаптація елементів ММНМК до мобільних засобів навчання.

## *СПИСОК ВИКОРИСТАНИХ ДЖЕРЕЛ*

- 1. Система Maxima [Електронний ресурс] Режим доступу<http://maxima.sourceforge.net/>
- 2. Жабєєв Г.В., Кудін А.П. Комп'ютерно-орієнтований розв'язник задач з фізики для вступників // Науковий часопис НПУ ім. М.Драгоманова Серія № 2. Комп'ютерно-орієнтовані системи навчання: Зб.наук.праць. – К.: НПУ ім. М.Драгоманова. – № 3 (10). – 2005. – С.44-50.
- 3. Федорук П.І. Адаптивна система дистанційного навчання та контролю знань на базі інтелектуальних Інтернет-технологій: Монографія. – Івано-Франківськ: Видавничодизайнерський відділ ЦІТ Прикарпатського національного університету імені Василя Стефаника, 2008. – 326 с.
- 4. Система Open Source Course Management System for Online Learning [Електронний ресурс] Режим доступу: [http://moodle.org](http://moodle.org/)
- 5. Пометун О., Пироженко Л. Інтерактивні технології навчання: теорія і практика. К., 2002. 136 с.
- 6. Кофман Ю.Р. Обучающая система с элементами искусственного интелекта четвертая революция в методах обучения, - М.: Науква. 2007, 96 с.
- 7. Гаврилова Т.А. Базы знаний интеллектуальных систем /Т.А. Гаврилова, и др./ СПб: Питер, 2000. - 384 с.
- 8. Система Adobe Flash CS [Електронний ресурс] Режим доступу: <http://www.adobe.com/ru/products/flash.html>
- 9. Система Camtasia Studio [Електронний ресурс] Режим доступу: <http://www.techsmith.com/camtasia.html>
- 10. Кудін А.П. Інформаційно-комунікаційні технології в навчанні. Луцьк: СПД Гадяк Жанна Володимирівна, друкарня «Волиньполіграф», 2012, 415 с.

Стаття надійшла до редакції 24.03.2013.

## **Kudin А.Р., Karhut V.Y.**

## **National Pedagogical Dragomanov University**

## **MULTIMEDIA LEARNING METHODS IN THE STUDY OF THEORETICAL MECHANICS**

This Article is dedicated to the development of the modern methodological foundation based on ICT to support the teaching process of theoretical mechanics in pedagogical universities in the "Mathematics" specialty. Proposed metodological system is based on methodological multimedia teaching complex, made of internet-capable software products. The Paper covers the methodological issues of using individual elements of the complex at various stages of the learning process.

**Keywords:** Theoretical Mechanics, multimedia, Internet.

## **Кудин А. П., Кархут В. Я.**

## **Национальный педагогический университет им. М.П.Драгоманова**

#### **МУЛЬТИМЕДИЙНЫЙ УЧЕБНО-МЕТОДИЧЕСКИЙ КОМПЛЕКС ПО ИЗУЧЕНИЮ ТЕОРЕТИЧЕСКОЙ МЕХАНИКИ**

Работа посвящена разработке современного учебно-методического обеспечения процесса преподавания теоретической механики в педагогических университетах на специальности «Математика» на базе информационно-коммуникационных технологий. В основе предложенной методической системы лежит мультимедийный учебно-методический комплекс, изготовленный из интернет-адаптированных программных продуктов. Описаны методические вопросы использования отдельных элементов комплекса на разных стадиях учебного процесса.

**Ключевые слова:** теоретическая механика, мультимедиа, Интернет.